#### **МЕТОДИЧНІ ВКАЗІВКИ**

**до виконання лабораторних робіт** 

**з дисципліни**

**"ДІАГНОСТИКА МЕХАТРОННИХ СИСТЕМ**

#### **АВТОМОБІЛІВ"**

**для студентів напряму підготовки**

**"Автомобільний транспорт"**

Міністерство освіти і науки України Вінницький національний технічний університет

# **МЕТОДИЧНІ ВКАЗІВКИ**

**до виконання лабораторних робіт** 

## **з дисципліни**

# **"ДІАГНОСТИКА МЕХАТРОННИХ СИСТЕМ АВТОМОБІЛІВ"**

# **для студентів напряму підготовки**

**"Автомобільний транспорт"**

Вінниця ВНТУ 2017

Рекомендовано до друку Методичною радою Вінницького національного технічного університету Міністерства освіти і науки України (протокол № 8 від 23.04.2015 р.)

Рецензенти:

**В. В. Біліченко**, доктор технічних наук, професор

**О. В. Петров**, кандидат технічних наук, доцент

Методичні вказівки до виконання лабораторних робіт з дисципліни "Діагностика мехатронних систем автомобілів" для студентів напряму підготовки "Автомобільний транспорт". / Уклад. Ю. Ю. Кукурудзяк. – Вінниця : ВНТУ, 2017. – 26 с.

У методичних вказівках наведені інструкції до виконання лабораторних робіт, які містять тему, мету, зміст роботи, а також вказівки щодо оформлення звіту про виконану роботу та її захист.

Призначені для студентів денної та заочної форм навчання напряму підготовки "Автомобільний транспорт".

# **ЗМІСТ**

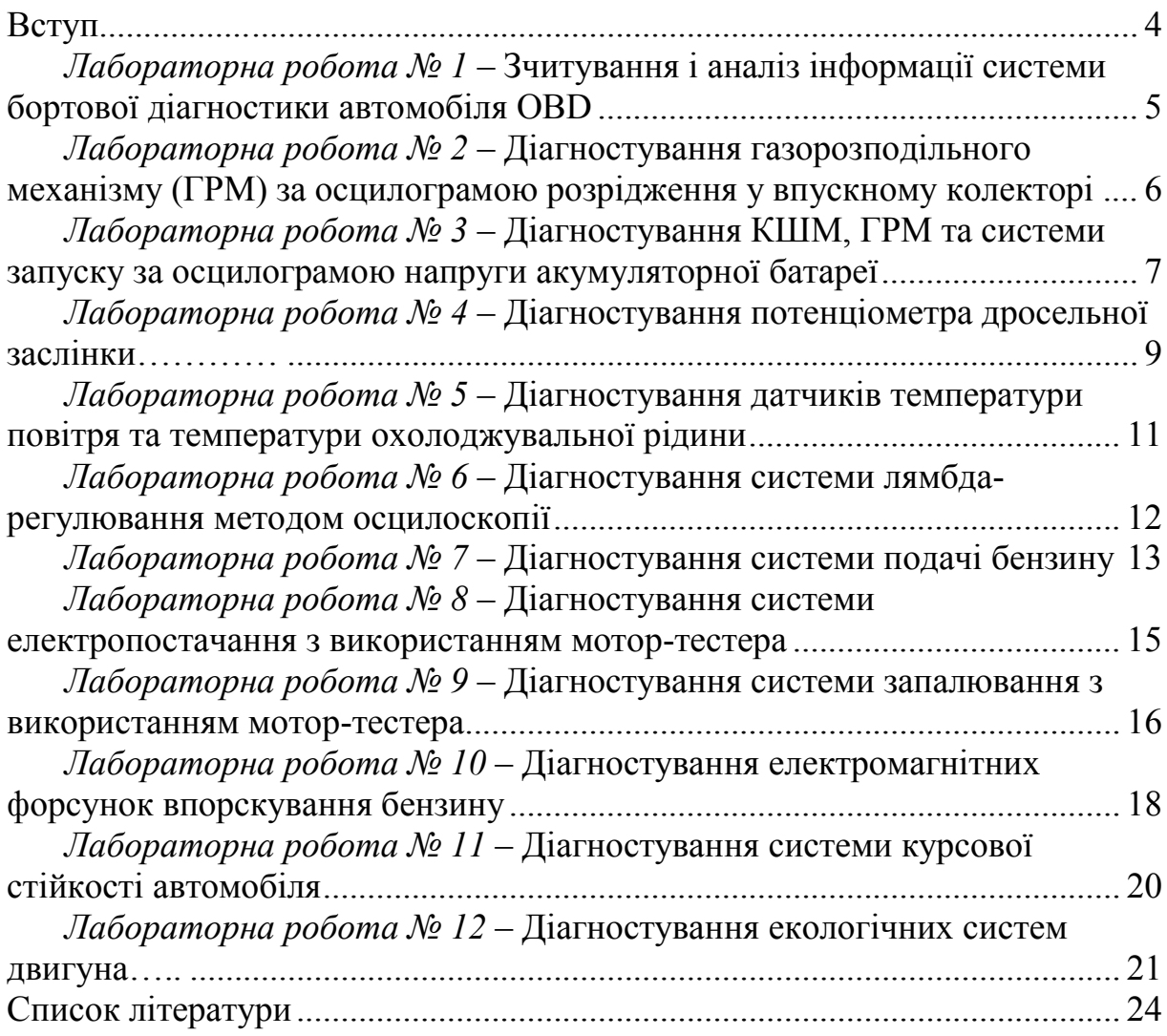

#### **ВСТУП**

<span id="page-4-0"></span>Мета навчальної дисципліни "Діагностика мехатронних систем автомобілів" – надати студентам знань, вмінь та практичних навичок застосування сучасних методів і способів діагностування мехатронних систем, агрегатів і вузлів автомобілів з використанням комп'ютерного діагностичного обладнання.

*У ході виконання лабораторних робіт* студенти закріплюють і поглиблюють теоретичні знання й одержують практичні навички з діагностування й обслуговування систем, агрегатів та механізмів автомобілів. Виконання лабораторних робіт потребує самостійності і високої творчої активності студентів. Для виконання лабораторних робіт навчальну групу розбивають на окремі бригади з двох–трьох студентів. Заняття проходять у спеціалізованій лабораторії.

*Підготовка до виконання лабораторних робіт.* Попередньою підготовкою до лабораторних робіт студенти займаються вдома. Перш ніж приступити до виконання роботи, студент повинен вивчити її зміст, повторити теоретичний матеріал, підготовити форму звіту про виконання лабораторної роботи. Після цього викладач шляхом опитування перевіряє готовність студента до роботи. Особлива увага при цьому звертається на знання студентом правил техніки безпеки.

*Після виконання роботи* студенти заповнюють звіт відповідно до встановленого зразка, куди заносять вихідні дані, розрахункові формули, ескізи та ін. Після захисту результатів роботи й оцінювання її якості викладачем студенти допускаються до наступної роботи.

## **ЛАБОРАТОРНА РОБОТА № 1**

<span id="page-5-0"></span>*Тема роботи.* Зчитування і аналіз інформації системи бортової діагностики автомобіля OBD (On Board Diagnostic).

*Мета роботи.* Закріпити теоретичні знання та набути практичних навичок діагностування двигуна способом аналізу інформації системи бортової діагностики OBD.

#### *Зміст роботи:*

1) приєднання сканера OBD до діагностичного роз'єму системи бортової діагностики;

2) зчитування ідентифікаційної інформації автомобіля;

3) зчитування діагностичної інформації в режимі off-line: кодів несправностей, "заморожених кадрів" та ін.;

4) зчитування діагностичної інформації в режимі on-line: параметрів системи керування двигуном на різних режимах роботи.

*Матеріально-технічне оснащення робочого місця:* двигун автомобільний з електронною системою керування двигуном; діагностичний сканер OBD; комбінований мультиметр; комплект інструментів автослюсаря.

## **Звіт про виконану роботу**

1. Описати основні експлуатаційні особливості системи керування двигуном в порівнянні з іншими типами двигунів.

2. Описати особливості програмного забезпечення сканера OBD.

3. Скласти операційні технологічні карти зчитування інформації бортової діагностики автомобіля.

4. Результати виконаних робіт занести в карти технічного стану.

5. Сформулювати висновок про технічний стан двигуна, можливість його подальшої експлуатації або необхідність виконання робіт з поглибленого діагностування, обслуговування чи ремонту.

#### **Карта технічного стану 1**

*Зміст робіт.* Аналізу інформації системи On Board Diagnostic (OBD)

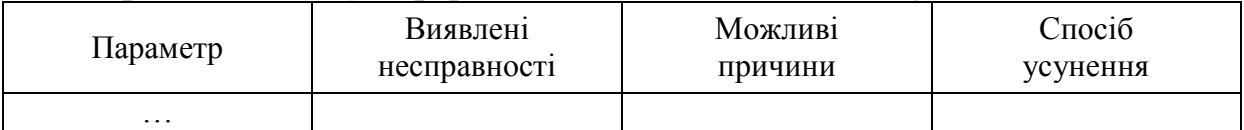

*Перелік параметрів.* 1. Ідентифікаційна інформація автомобіля і системи керування двигуном. 2. Коди несправностей. 3. Значення параметрів опції "Заморожений кадр". 4. Значення параметрів системи керування двигуном в режимі on-line.

## **Контрольні питання**

1. Принцип дії системи бортової діагностики OBD (On Board

Diagnostic).

2. Стандарти OBD-І, OBD-ІІ, ЕOBD.

3. Коди несправностей, їх типи та запис в пам'ять ЕБК.

4. Способи зчитування і вилучення кодів несправностей.

5. Діагностичний роз'єм OBD-ІІ. Протоколи обміну даними системи OBD-ІІ.

6. Загальна структура програмного забезпечення системи OBD-ІІ . Тестові функції самодіагностування. Моніторинг автомобільних систем.

7. Збережений кадр при появі помилки системи OBD-ІІ – "Заморожений кадр".

8. Обладнання бортової діагностики. Сканери OBD. Дилерські та мультимарочні сканери. Функціональні можливості. Структура програмного забезпечення.

9. Технологія діагностування способом аналізу інформації системи OBD-ІІ. Аналіз збереженої інформації (режим Off-line). Аналіз поточної інформації (режим On-line). Тестове керування виконавчими пристроями.

## **ЛАБОРАТОРНА РОБОТА № 2**

<span id="page-6-0"></span>*Тема роботи.* Діагностування газорозподільного механізму (ГРМ) за осцилограмою розрідження у впускному колекторі.

*Мета роботи.* Набути практичних навичок в діагностуванні ГРМ двигуна за допомогою комп'ютерного діагностичного стенда.

## *Зміст роботи:*

1) визначення герметичності впускного тракту двигуна;

2) діагностування ГРМ за розрідженням у впускному колекторі.

*Матеріально-технічне оснащення робочого місця:* автомобілі з різними типами ГРМ; стенд комп'ютерної діагностики (мотор-тестер); індикатор розрідження; комбінований мультиметр; набір інструментів та пристроїв.

## **Звіт про виконану роботу**

1. Описати основні експлуатаційні особливості ГРМ автомобіля, який перевіряється, в порівнянні з однотипними автомобілями.

1. Скласти операційну технологічну карту діагностування ГРМ за розрідженням у впускному колекторі.

2. Нарисувати технологічні карти ескізів для окремих, найбільш відповідальних операцій (за необхідністю, згідно із завданням викладача).

3. Результати виконаних робіт занести в карту технічного стану.

4. Сформулювати висновок про технічний стан ГРМ автомобіля, можливість його подальшої експлуатації або необхідність виконання ремонтних робіт.

#### **Карта технічного стану 1** *Зміст робіт.* Діагностування ГРМ за розрідженням у впускному колекторі

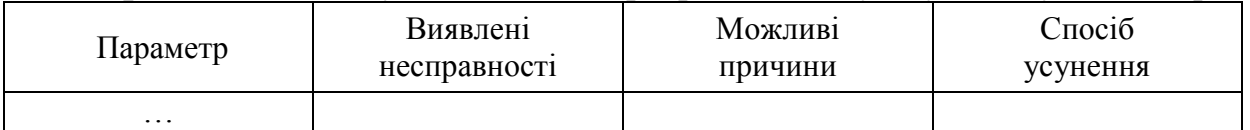

*Перелік параметрів.* 1. Герметичність впускного тракту двигуна. 2. Технічний стан приводу розподільного вала. 3. Технічний стан клапанів. 4. Величина розрідження.

## **Контрольні питання**

- 1. Умови роботи газорозподільного механізму.
- 2. Відмови та несправності газорозподільного механізму.
- 3. Діагностування, ТО і ПР газорозподільного механізму.
- 4. Для чого потрібен тепловий зазор в газорозподільному механізмі?
- 5. Порядок регулювання теплових зазорів ГРМ.
- 6. Які ознаки та наслідки зменшеного теплового зазора?
- 7. Які ознаки та наслідки збільшеного теплового зазора?
- 8. Газорозподільний механізм з гідрокомпенсаторами.
- 9. Від чого залежить величина розрідження у впускному колекторі?

10. Наслідки неоднакової величини розрідження у впускному колекторі для різних циліндрів.

11. Порядок визначення пульсації розрідження у впускному колекторі.

12.Схема приєднання і принцип дії сенсорів для зчитування осцилограми розрідження.

13. Про що свідчить форма осцилограми розрідження у впускному колекторі?

## **ЛАБОРАТОРНА РОБОТА № 3**

<span id="page-7-0"></span>*Тема роботи.* Діагностування КШМ, ГРМ та системи запуску за осцилограмою напруги акумуляторної батареї.

*Мета роботи.* Набути практичних навичок в діагностуванні двигуна за допомогою комп'ютерного діагностичного стенда.

## *Зміст роботи:*

1) визначення відносної компресії за осцилограмою напруги акумуляторної батареї;

2) визначення відносної ефективності роботи циліндрів методом почергового їх вимкнення.

*Матеріально-технічне оснащення робочого місця:* двигун автомобільний з електронною системою керування двигуном; стенд комп'ютерної діагностики (мотор-тестер); комбінований мультиметр; набір інструментів та пристроїв.

1. Описати основні експлуатаційні особливості КШМ, ГРМ та системи запуску автомобіля, який перевіряється, в порівнянні з однотипними автомобілями.

2. Скласти операційну технологічну карту діагностування КШМ, ГРМ за осцилограмою напруги акумуляторної батареї.

3. Скласти операційну технологічну карту визначення відносної ефективності роботи циліндрів.

4. Нарисувати технологічні карти ескізів для окремих, найбільш відповідальних операцій (за необхідністю, згідно із завданням викладача).

5. Результати виконаних робіт занести в карту технічного стану.

6. Сформулювати висновок про технічний стан КШМ, ГРМ та системи запуску автомобіля, можливість його подальшої експлуатації або необхідність виконання ремонтних робіт.

## **Карта технічного стану 1**

*Зміст робіт.* Діагностування за осцилограмою напруги акумуляторної батареї

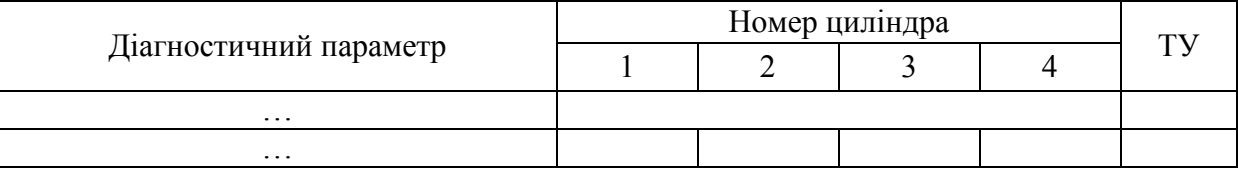

*Перелік параметрів.* 1. Тривалість прокручування колінчастого вала, с. 2. Середня напруга на клемах акумуляторної батареї до прокручування. 3. Середня напруга на клемах акумуляторної батареї в кінці прокручування. 4. Величина напруги при прокручуванні кожного циліндра, В. 5. Максимальна різниця напруги акумуляторної батареї при прокручуванні, В.

## **Карта технічного стану 2**

*Зміст робіт.* Визначення відносної ефективності роботи циліндрів

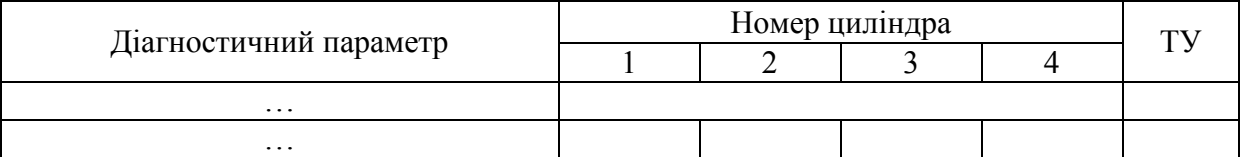

*Перелік параметрів.* 1. Частота обертання колінчастого вала на х.х. (об/хв). 2. Частота обертання колінчастого вала при вимкненні кожного циліндра (об/хв). 3. Величина спаду частоти обертання колінчастого вала при вимкненні кожного циліндра (об/хв). 4. Величина спаду частоти обертів колінчастого вала при вимкненні кожного циліндра (%). 5. Відсотковий вклад кожного циліндра в роботу двигуна (%).

## **Контрольні питання**

1. Призначення і будова основних систем та механізмів двигуна.

1. Вплив КШМ на ефективність роботи циліндрів двигуна.

2. Вплив ГРМ на ефективність роботи циліндрів двигуна.

3. Вплив систем охолодження і мащення на ефективність роботи циліндрів двигуна.

4. Вплив системи живлення на ефективність роботи циліндрів двигуна.

5. Вплив системи запалювання на ефективність роботи циліндрів двигуна.

6. Наслідки неоднакової ефективності роботи циліндрів двигуна.

- 7. Способи вимкнення циліндрів з роботи.
- 8. Заходи безпеки при вимкненні циліндрів з роботи.

9. Особливості вимкнення циліндрів з роботи в двигунах з каталізатором.

10. Порядок діагностування двигуна за осцилограмою напруги акумуляторної батареї.

11.Від чого залежить спад напруги акумуляторної батареї під час запуску двигуна?

12.Як здійснюється визначення відносної компресії із застосуванням комп'ютерного діагностичного стенда?

## **ЛАБОРАТОРНА РОБОТА № 4**

<span id="page-9-0"></span>*Тема роботи.* Діагностування потенціометра дросельної заслінки.

*Мета роботи.* Набути практичних навичок в діагностуванні двигуна за допомогою комп'ютерного діагностичного стенда.

## *Зміст роботи:*

1) визначення напруги живлення датчика;

2) зчитування осцилограми сигналу датчика до ЕБК.

*Матеріально-технічне оснащення робочого місця:* двигун автомобільний з електронною системою керування двигуном; стенд комп'ютерної діагностики (мотор-тестер); датчики системи керування двигуном, зняті з автомобіля; комбінований мультиметр; набір інструментів та пристроїв.

## **Звіт про виконану роботу**

1. Описати основні експлуатаційні особливості потенціометра дросельної заслінки автомобіля, який перевіряється, в порівнянні з однотипними автомобілями.

2. Користуючись базами даних WORKSHOP та AUTODATA, показати схематично: схему приєднання потенціометра до ЕБК; зазначити відповідні номери виводів ЕБК та датчика; охарактеризувати всі вхідні та вихідні сигнали ЕБК до потенціометра.

3. Скласти операційну технологічну карту діагностування потенціометра дросельної заслінки.

4. Нарисувати технологічні карти ескізів для окремих, найбільш відповідальних операцій (за необхідністю, згідно із завданням викладача).

5. Результати виконаних робіт занести в карту технічного стану.

6. Сформулювати висновок про технічний стан потенціометра дросельної заслінки автомобіля, можливість його подальшої експлуатації або необхідність виконання ремонтних робіт.

## **Карта технічного стану 1**

#### *Зміст робіт.* Діагностування потенціометра дросельної заслінки

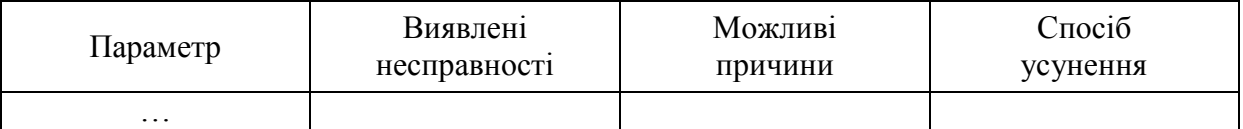

*Перелік параметрів.* 1. Технічний стан електричного роз'єму датчика. 2. Плавність провертання дросельної заслінки. 3. Характер зміни опору і напруги датчика при провертанні заслінки. 4. Напруга живлення датчика. 5. Напруга на виводі заземлення датчика. 6. Визначення напруги сигналу датчика на ЕБК: заслінка закрита повністю, заслінка відкрита на 25%, заслінка відкрита на 50%, заслінка відкрита на 75%, заслінка відкрита повністю.

## **Контрольні питання**

1. Датчик положення дросельної заслінки. Призначення, різновиди, принцип дії. Характеристика сигналів, що подаються в ЕБК.

2. Типові несправності датчика положення дросельної заслінки. Діагностичні параметри та технологія діагностування.

3. Характеристика осцилограм сигналів датчика положення дросельної заслінки.

4. Особливості експлуатації датчика положення дросельної заслінки на сучасних автомобілях.

5. Датчики положення дросельної заслінки з одною і двома резистивними доріжками. Особливості діагностування.

6. Датчики дросельної заслінки з електронним приводом.

7. Діагностування датчиків дросельної заслінки в системах з електронною педаллю акселератора.

8. Датчики системи керування двигуном, що впливають на процес іскроутворення. Вплив датчика положення дросельної заслінки на кут випередження запалювання.

<span id="page-11-0"></span>*Тема роботи.* Діагностування датчиків температури повітря та температури охолоджувальної рідини.

*Мета роботи.* Набути практичних навичок в діагностуванні двигуна за допомогою комп'ютерного діагностичного стенда.

## *Зміст роботи:*

1) діагностування датчика температури охолоджувальної рідини;

2) діагностування датчика температури повітря.

*Матеріально-технічне оснащення робочого місця:* двигун автомобільний з електронною системою керування двигуном; стенд комп'ютерної діагностики (мотор-тестер); датчики системи керування двигуном, зняті з автомобіля; комбінований мультиметр; набір інструментів та пристроїв.

## **Звіт про виконану роботу**

1. Описати основні експлуатаційні особливості датчиків температури повітря та температури охолоджувальної рідини автомобіля, який перевіряється, в порівнянні з однотипними автомобілями.

2. Користуючись базами даних WORKSHOP та AUTODATA, показати схематично: схему приєднання датчиків температури до ЕБК; зазначити відповідні номери виводів ЕБК та датчиків; охарактеризувати всі вхідні та вихідні сигнали ЕБК до датчиків температури.

3. Скласти операційну технологічну карту діагностування датчиків температури повітря та охолоджувальної рідини.

4. Нарисувати технологічні карти ескізів для окремих, найбільш відповідальних операцій (за необхідністю, згідно із завданням викладача).

5. Результати виконаних робіт занести в карту технічного стану.

6. Сформулювати висновок про технічний стан датчиків температури повітря та температури охолоджувальної рідини автомобіля, можливість його подальшої експлуатації або необхідність виконання ремонтних робіт.

## **Карта технічного стану 1**

*Зміст робіт.* Діагностування датчиків температури повітря та охолоджувальної рідини

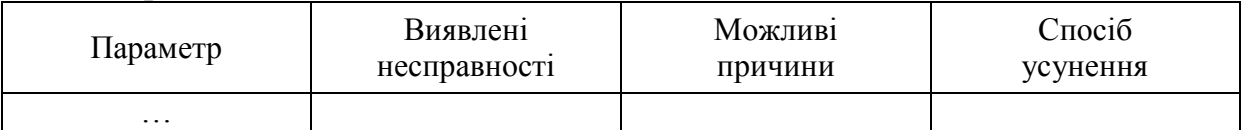

*Перелік параметрів.* 1. Технічний стан електричного роз'єму датчика температури повітря. 2. Напруга живлення датчика температури повітря. 3. Технічний стан електричного роз'єму датчика температури охолоджувальної рідини. 4. Напруга живлення датчика температури охолоджувальної рідини. 5. Напруга сигналу датчика до ЕБК і опір в залежності від температури охолоджувальної рідини (інтервал температур від 0–100 ºС із кроком 20 ºС).

## **Контрольні питання**

1. Датчики температури. Будова. Призначення, різновиди, принцип дії.

2. Датчики температури. Характеристика сигналів, що подаються в ЕБК.

3. Датчики температури. Несправності.

4. Вплив системи охолодження на ефективність роботи циліндрів двигуна.

5. Вплив температури двигуна на сумішоутворення.

6. Вплив температури повітря на сумішоутворення.

7. Технологія діагностування датчиків температури повітря та температури охолоджувальної рідини.

8. Залежність тривалості впорскування палива електромагнітними форсунками від температури двигуна.

9. Температурні режими роботи двигуна. Їх характеристика.

10. Особливості запуску двигуна при низьких температурах.

## **ЛАБОРАТОРНА РОБОТА № 6**

<span id="page-12-0"></span>*Тема роботи.* Діагностування системи лямбда-регулювання методом осцилоскопії.

*Мета роботи.* Набути практичних навичок в діагностуванні двигуна за допомогою комп'ютерного діагностичного стенда.

*Зміст роботи:*

1) діагностування системи лямбда-регулювання;

2) діагностування датчика лямбда-зонд.

*Матеріально-технічне оснащення робочого місця:* двигун автомобільний з електронною системою керування двигуном; стенд комп'ютерної діагностики (мотор-тестер); датчики системи керування двигуном, зняті з автомобіля; комбінований мультиметр; набір інструментів та пристроїв.

## **Звіт про виконану роботу**

1. Описати основні експлуатаційні особливості системи лямбдарегулювання в порівнянні з однотипними системами.

2. Користуючись базами даних WORKSHOP та AUTODATA, показати схематично: схему приєднання лямбда-датчика до ЕБК; зазначити відповідні номери виводів ЕБК та датчика; охарактеризувати всі вхідні та вихідні сигнали ЕБК до лямбда-датчика.

1. Скласти операційну технологічну карту діагностування системи лямбда-регулювання.

2. Нарисувати технологічні карти ескізів для окремих, найбільш відповідальних операцій (за необхідністю, згідно із завданням викладача).

3. Результати виконаних робіт занести в карту технічного стану.

4. Сформулювати висновок про технічний стан системи лямбдарегулювання автомобіля, можливість його подальшої експлуатації або необхідність виконання ремонтних робіт.

## **Карта технічного стану 1**

*Зміст робіт.* Діагностування системи лямбда-регулювання

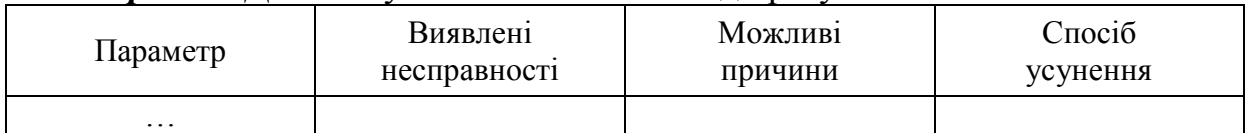

*Перелік параметрів.* 1. Напруга живлення підігрівача лямбда-зонда. 2. Напруга заземлення. 3. Максимальна напруга лямбда-зонда. 4. Мінімальна напруга лямбда-зонда. 5. Період коливань напруги лямбда-зонда.

## **Контрольні питання**

- 1. Призначення і особливості конструкції лямбда-датчиків.
- 2. Принцип дії системи лямбда-регулювання.
- 3. На що впливає зміна сигнальної напруги лямбда-зонда?
- 4. Характеристика сигналу напруги датчика лямбда-зонда.
- 5. Порядок діагностування кисневого датчика лямбда-зонда.
- 6. Порядок діагностування системи лямбда-регулювання.
- 7. Наслідки несправного кисневого датчика лямбда-зонда.
- 8. Типові несправності датчика лямбда-зонда.

9. Вплив типових несправностей датчика лямбда-зонда на приготування робочої суміші.

10. Несправності ЕБК, пов'язані з системою лямбда-регулювання.

11.Від чого залежить і що характеризує вміст СО у вихлопних газах?

12.Від чого залежить і що характеризує вміст СН у вихлопних газах?

13.Від чого залежить і що характеризує вміст О2 у вихлопних газах?

14.Від чого залежить і що характеризує вміст СО2 у вихлопних газах?

## **ЛАБОРАТОРНА РОБОТА № 7**

<span id="page-13-0"></span>*Тема роботи.* Діагностування системи подачі бензину.

*Мета роботи.* Набути практичних навичок в діагностуванні двигуна за допомогою комп'ютерного діагностичного стенда.

## *Зміст роботи:*

- 1) діагностування електричного бензонасоса;
- 2) діагностування регулятора тиску бензину.

*Матеріально-технічне оснащення робочого місця*: двигун автомобільний з електронною системою керування двигуном; стенд комп'ютерної діагностики (мотор-тестер); виконуючі пристрої системи керування двигуном, зняті з автомобіля; комбінований мультиметр; набір інструментів та пристроїв.

1. Описати основні експлуатаційні особливості системи подачі бензину автомобіля, який перевіряється, в порівнянні з однотипними системами.

2. Користуючись базами даних WORKSHOP та AUTODATA, показати схематично: схему приєднання елементів системи подачі бензину до ЕБК; зазначити відповідні номери виводів ЕБК; охарактеризувати всі вхідні та вихідні сигнали ЕБК та елементів системи подачі бензину.

3. Скласти операційну технологічну карту діагностування системи подачі бензину.

4. Нарисувати технологічні карти ескізів для окремих, найбільш відповідальних операцій (за необхідністю, згідно із завданням викладача).

5. Результати виконаних робіт занести в карту технічного стану.

6. Сформулювати висновок про технічний стан системи подачі бензину автомобіля, можливість його подальшої експлуатації або необхідність виконання ремонтних робіт.

## **Карта технічного стану 1**

*Зміст робіт.* Діагностування електричного бензонасоса та регулятора тиску

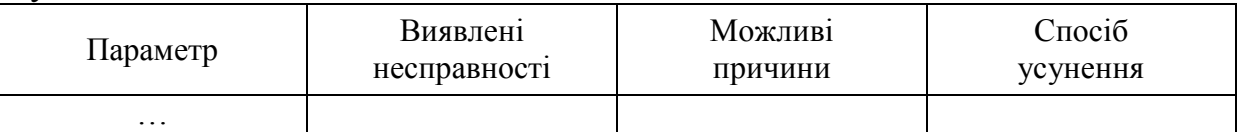

*Перелік параметрів.*1. Опір обмотки бензонасоса. 2. Напруга живлення бензонасоса. 3. Тиск при непрацюючому двигуні. 4. Тиск при працюючому двигуні. 5. Технічний стан регулятора тиску бензину. 6. Технічний стан паливного фільтра. 7. Технічний стан акумулятора тиску бензину.

## **Контрольні питання**

1. Виконавчі пристрої системи впорскування бензину та електронної системи керування двигуном.

2. Різновиди та порівняльна характеристика електричних бензонасосів.

- 3. Будова та принцип дії електричного бензонасоса.
- 4. Методи діагностування електричної частини бензонасоса.
- 5. Методи діагностування механічної частини бензонасоса.
- 6. Від чого залежить і чим регулюється тиск в паливній магістралі?
- 7. Призначення та будова паливних фільтрів.
- 8. Несправності паливних фільтрів.
- 9. Обслуговування паливних фільтрів.

10. Призначення, будова та несправності акумулятора тиску бензину.

- 11. Призначення та будова регулятора тиску бензину.
- 12. Несправності та діагностування регулятора тиску бензину.

## **ЛАБОРАТОРНА РОБОТА № 8**

<span id="page-15-0"></span>*Тема роботи.* Діагностування системи електропостачання з використанням мотор-тестера.

*Мета роботи.* Набути практичних навичок в діагностуванні системи електропостачання автомобіля за допомогою комп'ютерного діагностичного стенда.

#### *Зміст роботи:*

1) визначення технічного стану акумуляторної батареї (АКБ) за осцилограмами струму стартера та напруги АКБ;

2) визначення технічного стану генератора за осцилограмою напруги.

*Матеріально-технічне оснащення робочого місця:* двигун автомобільний з електронною системою керування двигуном; стенд комп'ютерної діагностики (мотор-тестер); контактний сенсор; сенсор струму (струмові кліщі); комбінований мультиметр; набір інструментів та пристроїв.

## **Звіт про виконану роботу**

1. Описати основні експлуатаційні особливості системи електропостачання автомобіля, який перевіряється, в порівнянні з однотипними автомобілями.

2. Скласти операційні технологічні карти діагностування системи електропостачання.

3. Нарисувати діагностичну схему, в якій показати: схему системи електропостачання; місця приєднання діагностичних сенсорів (діагностичні лінії).

4. Описати діагностичні параметри (діагностичну інформацію), які можуть бути отримані з кожної діагностичної лінії.

5. Результати виконаних робіт занести в карту технічного стану.

6. Сформулювати висновок про технічний стан системи електропостачання автомобіля, можливість його подальшої експлуатації або необхідність виконання ремонтних робіт.

## **Карта технічного стану 1**

*Зміст робіт.* Діагностування системи електропостачання з використанням мотор-тестера

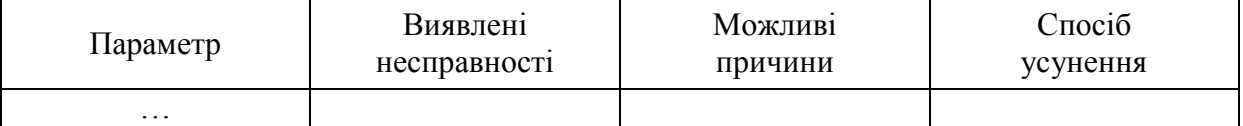

*Перелік параметрів.* 1. Напруга АКБ на початку прокручування колінчастого вала, В. 2. Напруга АКБ в кінці прокручування колінчастого вала, В. 3. Тривалість прокручування колінчастого вала, с. 4. Сила струму споживання стартера, А. 5. Величина бортової напруги при працюючому двигуні і ввімкнених споживачах, В. 6. Форма осцилограми напруги генератора.

1. Призначення і особливості конструкції системи електропостачання автомобіля.

2. Умови роботи системи електропостачання автомобіля.

3. Методи діагностування системи електропостачання автомобіля. Діагностичні параметри системи електропостачання автомобіля.

4. Як перевірити роботу генераторної установки на автомобілі?

5. Як визначити технічний стан АКБ в режимі запуску?

6. Про що свідчить низька напруга акумуляторної батареї в режимі пуску?

7. Про що свідчить низька бортова напруга в режимі холостого ходу?

8. Про що свідчить висока бортова напруга в режимі холостого ходу?

9. Фактори, що впливають на величину бортової напруги.

10. Причини розряджання АКБ при працюючому двигуні.

11.Від чого залежить спад напруги акумуляторної батареї під час запуску двигуна?

## **ЛАБОРАТОРНА РОБОТА № 9**

<span id="page-16-0"></span>*Тема роботи.* Діагностування системи запалювання з використанням мотор-тестера.

*Мета роботи.* Набути практичних навичок в діагностуванні двигуна за допомогою комп'ютерного діагностичного стенда.

## *Зміст роботи:*

1) аналіз імпульсу керування системою запалювання від ЕБК або датчика Холла;

2) визначення пропусків іскроутворення;

3) зчитування і аналіз осцилограм напруги первинного і вторинного кола системи запалювання.

*Матеріально-технічне оснащення робочого місця:* двигуни автомобільні з різними типами систем запалювання; стенд комп'ютерної діагностики (мотор-тестер); комбінований мультиметр; набір пластинчастих щупів; свічний ключ; пускова ручка; набір інструментів та пристроїв.

## **Звіт про виконану роботу**

1. Описати основні експлуатаційні особливості системи запалювання автомобіля, який перевіряється, в порівнянні з однотипними системами.

2. Користуючись базами даних WORKSHOP та AUTODATA, показати схематично: схему приєднання системи до ЕБК; зазначити відповідні номери виводів ЕБК; охарактеризувати всі вхідні та вихідні сигнали ЕБК.

3. Скласти операційну технологічну карту аналізу імпульсу керування

від ЕБК або датчика Холла.

4. Скласти операційну технологічну карту аналізу осцилограми вторинного кола системи запалювання.

5. Нарисувати технологічні карти ескізів для окремих, найбільш відповідальних операцій (за необхідністю, згідно із завданням викладача).

6. Результати виконаних робіт занести в карту технічного стану.

7. Сформулювати висновок про технічний стан системи запалювання автомобіля, можливість його подальшої експлуатації або необхідність виконання ремонтних робіт.

## **Карта технічного стану 1**

#### *Зміст робіт.* Аналіз імпульсу керування від ЕБК або датчика Холла

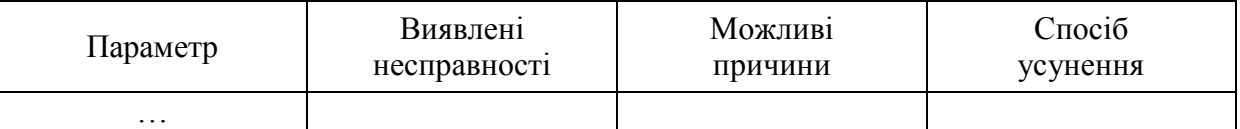

*Перелік параметрів.* 1. Рівномірність і послідовність імпульсів керування. 2. Співвідношення розімкнутого і замкнутого стану (скважність імпульсу). 3. Максимальна напруга імпульсу керування. 4. Мінімальна напруга імпульсу керування. 5. Характеристика переднього фронту імпульсу керування.

#### **Карта технічного стану 2**

*Зміст робіт.* Аналіз осцилограми вторинного кола системи запалювання

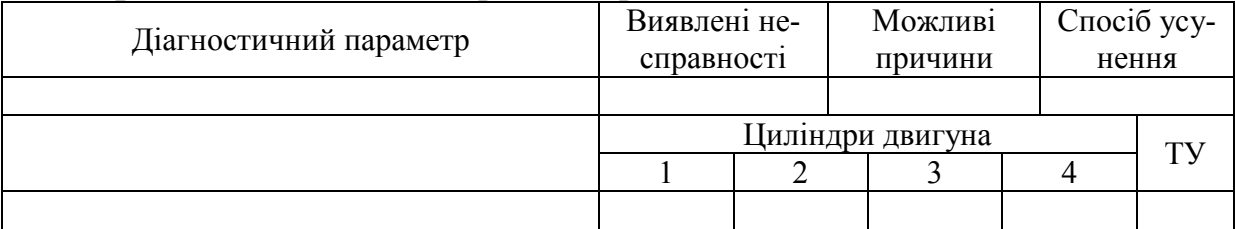

*Перелік параметрів.* 1. Зона пробою іскрового проміжку (ємнісна фаза). 2. Зона горіння іскри. 3. Зона залишкових коливань напруги. 4. Зона початку заряджання котушки запалювання. 5. Величина пробивної напруги, кВ. 6. Величина напруги горіння іскри, кВ. 7. Тривалість горіння іскри, мС.

## **Контрольні питання**

1. Призначення і особливості конструкції різних типів систем запалювання двигуна.

1. Умови роботи системи запалювання двигуна.

2. Методи діагностування системи запалювання. Діагностичні параметри системи запалювання.

3. Сучасні засоби діагностування системи запалювання.

4. Сенсори мотор-тестера, які використовуються для діагностування системи запалювання.

5. Схема приєднання діагностичних сенсорів до різних типів систем запалювання.

6. Етапи робочого процесу іскроутворення в системі запалювання.

7. Принципи діагностування системи запалювання за допомогою цифрового мотор-тестера.

8. Максимальна вторинна напруга системи запалювання. Від чого вона залежить і на що впливає?

9. Пробивна напруга системи запалювання. Від чого вона залежить і на що впливає?

10.Вплив несправностей системи запалювання на характер зміни вторинної напруги.

11.Вплив несправностей датчика Холла на імпульс керування вихідним транзистором.

12. Особливості діагностування контактної системи запалювання.

13. Особливості діагностування безконтактної системи запалювання з датчиком Холла.

14. Особливості діагностування мікропроцесорної системи запалювання з двохіскровими котушками.

15. Особливості діагностування мікропроцесорної системи запалювання з модулем запалювання.

16. Особливості діагностування системи запалювання з індивідуальними котушками запалювання.

## **ЛАБОРАТОРНА РОБОТА № 10**

<span id="page-18-0"></span>*Тема роботи.* Діагностування електромагнітних форсунок впорскування бензину.

*Мета роботи.* Набути практичних навичок в діагностуванні двигуна за допомогою комп'ютерного діагностичного стенда.

## *Зміст роботи:*

1) перевірка електромагнітних форсунок в режимі мультиметра;

2) перевірка електромагнітних форсунок в режимі осцилографа.

*Матеріально-технічне оснащення робочого місця:* двигун автомобільний з електронною системою керування двигуном; стенд комп'ютерної діагностики (мотор-тестер); виконавчі пристрої системи керування двигуном, зняті з автомобіля; комбінований мультиметр; набір інструментів та пристроїв.

## **Звіт про виконану роботу**

1. Описати основні експлуатаційні особливості електромагнітних форсунок автомобіля, який перевіряється, в порівнянні з однотипними автомобілями.

2. Користуючись базами даних WORKSHOP та AUTODATA, показати

схематично: схему приєднання форсунок до ЕБК; зазначити відповідні номери виводів ЕБК; охарактеризувати всі вхідні та вихідні сигнали ЕБК.

3. Скласти операційну технологічну карту діагностування електромагнітної форсунки.

4. Скласти операційну технологічну карту визначення тривалості впорскування бензину.

5. Нарисувати технологічні карти ескізів для окремих, найбільш відповідальних операцій (за необхідністю, згідно із завданням викладача).

6. Результати виконаних робіт занести в карту технічного стану.

7. Сформулювати висновок про технічний стан електромагнітних форсунок автомобіля, можливість його подальшої експлуатації або необхідність виконання ремонтних робіт.

## **Карта технічного стану 1**

*Зміст робіт.* Діагностування електромагнітної форсунки

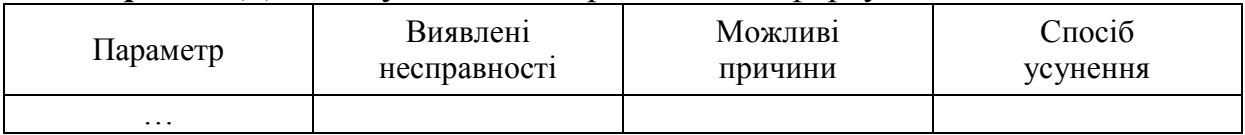

*Перелік параметрів.* 1. Опір обмотки форсунки. 2. Напруга живлення форсунки. 3. Форма електричного імпульсу керування форсункою.

## **Карта технічного стану 2**

*Зміст робіт.* Визначення тривалості впорскування бензину

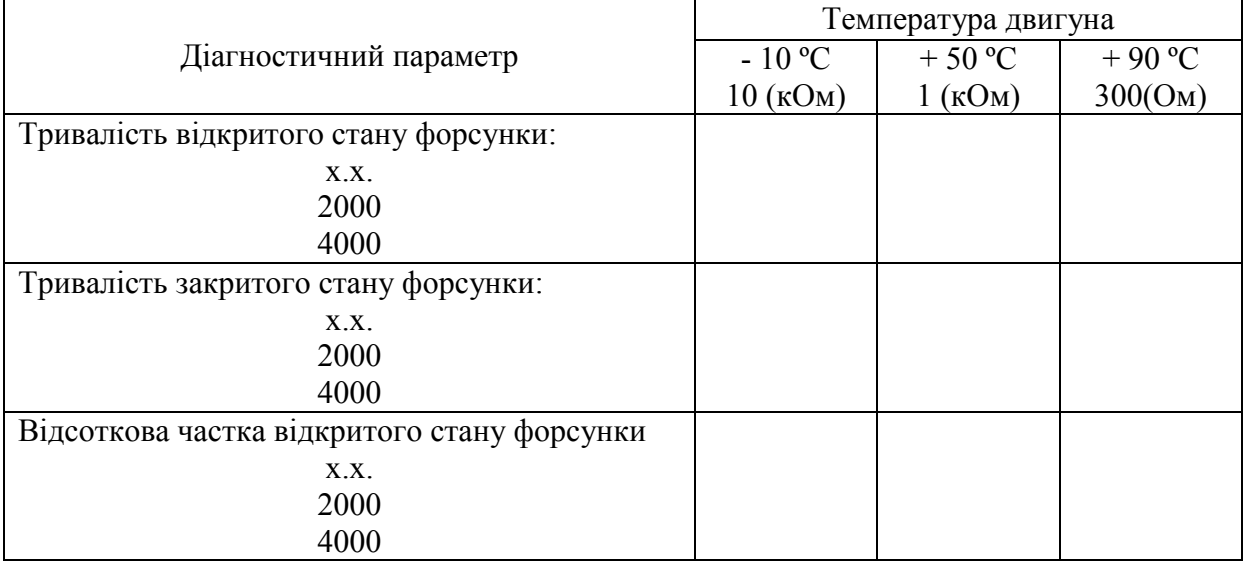

## **Контрольні питання**

1. Виконавчі пристрої системи впорскування бензину та електронної системи керування двигуном.

2. Різновиди, будова та порівняльна характеристика форсунок впорскування бензину.

3. Порівняльна характеристика принципу керування форсунками в си-

стемах імпульсного та безперервного впорскування бензину.

4. Датчики системи впорскування бензину, що впливають на роботу електромагнітних форсунок.

5. Вплив лямбда-регулювання на роботу електромагнітних форсунок.

6. Характеристика імпульсів, що поступають в електронний блок керування, які впливають на роботу електромагнітних форсунок.

7. Характеристика імпульсів, що виходять з електронного блока керування до форсунок. Від чого вони залежать? Їх основні параметри.

8. Методи діагностування форсунок з використання комбінованого мультиметра. Діагностичні параметри. Від чого вони залежать?

9. Характеристика сигналів, які зчитуються при діагностуванні електромагнітних форсунок з використанням мотор-тестера. Їх основні параметри.

10.Вплив несправностей електромагнітних форсунок на характеристики діагностичних параметрів.

11.Від чого залежить, на що впливає, і як визначається час затримки відкриття і закриття клапана форсунки?

## **ЛАБОРАТОРНА РОБОТА № 11**

<span id="page-20-0"></span>*Тема роботи.* Діагностування системи курсової стійкості автомобіля.

*Мета роботи.* Набути практичних навичок в діагностуванні системи курсової стійкості автомобіля за допомогою комп'ютерного діагностичного стенда.

#### *Зміст роботи:*

1) зчитування і аналіз осцилограм колісних датчиків антиблокувальної системи гальм (ABS);

2) зчитування і аналіз осцилограм керування модулятором гальмівних сил ABS.

*Матеріально-технічне оснащення робочого місця:* автомобіль з ABS; стенд комп'ютерної діагностики автомобілів; датчики ABS, зняті з автомобіля; комбінований мультиметр; набір інструментів та пристроїв.

## **Звіт про виконану роботу**

1. Описати основні експлуатаційні особливості системи курсової стійкості автомобіля, який перевіряється, в порівнянні з однотипними автомобілями.

2. Користуючись базами даних WORKSHOP та AUTODATA, показати схематично: схему приєднання ABS до ЕБК; зазначити відповідні номери виводів ЕБК, датчиків та виконавчих пристроїв; охарактеризувати всі вхідні та вихідні сигнали ЕБК до датчиків та виконавчих пристроїв.

3. Скласти операційну технологічну карту діагностування ABS.

4. Нарисувати технологічні карти ескізів для окремих, найбільш відповідальних операцій (за необхідністю, згідно із завданням викладача).

5. Результати виконаних робіт занести в карту технічного стану.

6. Сформулювати висновок про технічний стан витратоміра повітря автомобіля, можливість його подальшої експлуатації або необхідність виконання ремонтних робіт.

#### **Карта технічного стану 1**

*Зміст робіт.* Діагностування системи курсової стійкості автомобіля

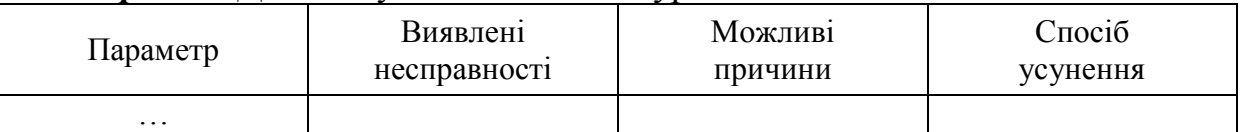

*Перелік параметрів.* 1. Технічний стан електричних роз'ємів датчиків ABS. 2. Характер зміни опору і напруги датчика при провертанні колеса. 3. Напруга живлення датчика. 4. Напруга на виводі заземлення датчика. 5. Форма осцилограми напруги датчиків до ЕБК. 6. Форма осцилограми напруги керування модулятором ABS.

## **Контрольні питання**

1. Призначення і особливості конструкції системи курсової стійкості автомобілів.

2. Умови роботи системи курсової стійкості автомобілів.

3. Методи діагностування системи курсової стійкості автомобілів. Діагностичні параметри системи.

4. Сучасні засоби діагностування системи курсової стійкості автомобілів.

5. Сенсори мотор-тестера, які використовуються для діагностування системи курсової стійкості автомобілів.

6. Схема приєднання діагностичних сенсорів до системи курсової стійкості автомобіля.

7. Діагностичні параметри системи курсової стійкості автомобіля.

8. Несправності антиблокувальної системи гальм.

# **ЛАБОРАТОРНА РОБОТА № 12**

<span id="page-21-0"></span>*Тема роботи.* Діагностування екологічних систем двигуна.

*Мета роботи.* Набути практичних навичок в діагностуванні екологічних систем двигуна за допомогою комп'ютерного діагностичного стенда.

## *Зміст роботи:*

1) перевірка елементів системи уловлювання парів бензину;

2) перевірка елементів системи рециркуляції відпрацьованих газів.

*Матеріально-технічне оснащення робочого місця:* двигун автомобільний із системою уловлювання парів бензину та системою рециркуляції відпрацьованих газів; стенд комп'ютерної діагностики (мотор-тестер); клапани екологічних систем двигуна, зняті з автомобіля; комбінований мультиметр; набір інструментів та пристроїв.

## **Звіт про виконану роботу**

1. Описати основні експлуатаційні особливості системи уловлювання парів бензину та системи рециркуляції відпрацьованих газів двигуна, який перевіряється, в порівнянні з однотипними автомобілями.

2. Користуючись базами даних WORKSHOP та AUTODATA, показати схематично: схему приєднання екологічних систем до ЕБК; зазначити відповідні номери виводів ЕБК, датчиків та виконавчих пристроїв; охарактеризувати всі вхідні та вихідні сигнали ЕБК до датчиків та виконавчих пристроїв.

3. Скласти операційні технологічні карти діагностування еклогічних систем двигуна.

4. Нарисувати технологічні карти ескізів для окремих, найбільш відповідальних операцій (за необхідністю, згідно із завданням викладача).

5. Результати виконаних робіт занести в карту технічного стану.

6. Сформулювати висновок про технічний стан витратоміра повітря автомобіля, можливість його подальшої експлуатації або необхідність виконання ремонтних робіт.

**Карта технічного стану 1**

*Зміст робіт.* Діагностування екологічних систем двигуна

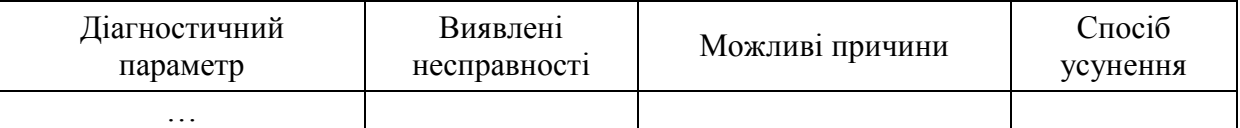

*Перелік параметрів.* 1. Технічний стан електричного роз'єму клапана системи уловлювання парів бензину. 2. Характер зміни напруги керування клапаном системи уловлювання парів бензину. 3. Технічний стан електричного роз'єму клапана рециркуляції відпрацьованих газів. 4. Характер зміни напруги керування клапаном рециркуляції відпрацьованих газів. 5. Опір обмоток клапанів екологічних систем автомобіля.

## **Контрольні питання**

1. Призначення і особливості конструкції системи уловлювання парів бензину.

2. Умови роботи системи уловлювання парів бензину.

3. Методи діагностування системи уловлювання парів бензину. Діагностичні параметри системи.

4. Сучасні засоби діагностування системи уловлювання парів бензину.

5. Сенсори мотор-тестера, які використовуються для діагностування системи уловлювання парів бензину та схема їх приєднання.

6. Діагностичні параметри системи уловлювання парів бензину.

7. Призначення і особливості конструкції системи рециркуляції відпрацьованих газів.

8. Умови роботи системи рециркуляції відпрацьованих газів.

9. Методи діагностування системи рециркуляції відпрацьованих газів. Діагностичні параметри системи.

10.Сучасні засоби діагностування системи рециркуляції відпрацьованих газів.

11.Сенсори мотор-тестера, які використовуються для діагностування системи системи рециркуляції відпрацьованих газів та схема їх приєднання.

<span id="page-23-0"></span>12.Діагностичні параметри системи рециркуляції відпрацьованих газів.

## **СПИСОК ЛІТЕРАТУРИ**

#### **Основна**

1. Автомобильный справочник BOSCH [Текст] : (перевод: "Avtomotive Handbook BOSCH") – М. : ЗАО КЖИ "За рулем", 2004. – 992 с.

2. [Соснин](http://lib.madi.ru/catal/index.shtm?author=%D0%A1%D0%BE%D1%81%D0%BD%D0%B8%D0%BD%20%D0%94.%D0%90.) Д. А. Автотроника. Электрооборудование и системы бортовой автоматики современных легковых автомобилей : учеб. пособие / Соснин Д. А. – [2-е. изд.] – М. : СОЛОН-Р, 2005. – 272 с.

3. Соснин Д. А. Новейшие автомобильные электронные системы [Текст] / Д. А. Соснин, В. Ф. Яковлев – М. : СОЛОН-Пресс, 2005. – 240 с.

4. Яковлев В. Ф. Диагностика электронных систем автомобіля [Текст] : учебное пособие / Яковлев В. Ф. – М. : СОЛОН-Пресс, 2003. – 272 с. : ил.

#### **Допоміжна**

5. Автомобильные двигатели. Системы управления и впрыск топлива [Текст] : руководство (пер. с англ.). – СПб. : ЗАО "Альфамер Паблишинг", 1999.  $-338c$ .

6. Бронштейн М. И. Электронное управление двигателем, трансмиссией и ходовой частью автомобіля [Текст] : учеб. пособие для студ. спец. "Электрические системы и комплексы автотранспортных средств" / Бронштейн М. И. – Харьков : ХГАДТУ, 2001. – 150 с.

7. Данов Б. А. Системы управления зажиганием автомобильных двигателей [Текст] / Данов Б. А. – М. : Горячая линия. Телеком, 2003. – 184 с.

8. Диагностический комплекс "Автосканер". Техническое описание. Руководство по эксплуатации [Текст]. – Хмельницкий : ЧМП "Оупен Систем", 2001.  $-28$  c.

9. Диагностический стенд "Спрут-Тестер". Техническое описание. Руководство по эксплуатации [Текст]. – Луганск : НПО "Энергия", 2002. – 35 с.

10. Диагностическое и гаражное оборудование для станций технического обслуживания автомобилей [Текст] : информационные листы и каталоги представительства концерна Роберт Бош Лтд в Украине.

11. Опарин Н. М. Электронные системы зажигания [Текст] / Н. М. Опарин, Ю. А. Купеев. – М. : Машиностроение, 1987. – 198 с.

12. Росс Т. Системы зажигания легковых автомобилей [Текст] / Росс Т. – М. : "За рулем", 1998. – 96 с.

13. Руководство по электрическому оборудованию автомобилей [Текст] : пер. с англ. – СПб. : ЗАО "Альфамер Паблишинг", 2000. – 288 с.

14. Самодиагностика электронных систем управления впрыском топлива и зажиганием [Текст] : справочник. – Харьков, 1995. – Т. 1 – 76 с.

15. Тимофеев Ю. Л. Электрооборудование автомобилей [Текст] : устранение и предупреждение неисправностей / Тимофеев Ю. Л., Тимофеев Г. Л., Ильин Н. М. – М. : Транспорт, 1998. – 301 с.

16. Ходасевич А. Г. Справочник по устройству и ремонту электронных при-

боров автомобилей. Часть 1 [Текст] / А. Г. Ходасевич, Т. И. Ходасевич. – М. : Антелком, 2005. – 240 с.

17. Ходасевич А. Г. Справочник по устройству и ремонту электронных приборов автомобилей. Часть 2 [Текст] / Ходасевич А. Г. – М. : Антелком, 2001. – 224 с.

18. Чижков Ю. П. Электрооборудование автомобилей и тракторов [Текст] / Чижков Ю. П. – М. : "За Рулем", 2007. – 656 с.

19. Ютт В. Е. Электрооборудование автомобилей [Текст] / : учеб. для автомоб. спец. вузов / Ютт В. Е. – Изд. 4-е, перераб. и допол. – М. : Горячая Линия – Телеком, 2009. – 440 с.

*Навчальне видання* 

# Методичні вказівки до виконання лабораторних робіт з дисципліни "Діагностика мехатронних систем автомобілів" для студентів напряму підготовки "Автомобільний транспорт"

Редактор В. Дружиніна Коректор З. Поліщук

Укладач Юрій Юрійович Кукурудзяк

Оригінал-макет підготовлено Ю. Кукурудзяком

Підписано до друку 11.05.2017 р. Формат 29,7×42¼. Папір офсетний. Гарнітура Times New Roman. Ум. друк. арк. 3,12. Наклад 40 пр. Зам. № 2017-094.

Видавець та виготовлювач Вінницький національний технічний університет, інформаційний редакційно-видавничий центр.

> ВНТУ, ГНК, к. 114. Хмельницьке шосе, 95, м. Вінниця, 21021. Тел. (0432) 59-85-32, 59-81-59, **press.vntu.edu.ua**, *E-mail*: kivc.vntu@gmail.com.

Свідоцтво суб'єкта видавничої справи серія ДК № 3516 від 01.07.2009 р.